## Les ressources institutionnelles : CYCLE 2

*Cliquer sur une image ou un domaine pour accéder aux contenus ou ressources proposées.*

<span id="page-0-0"></span>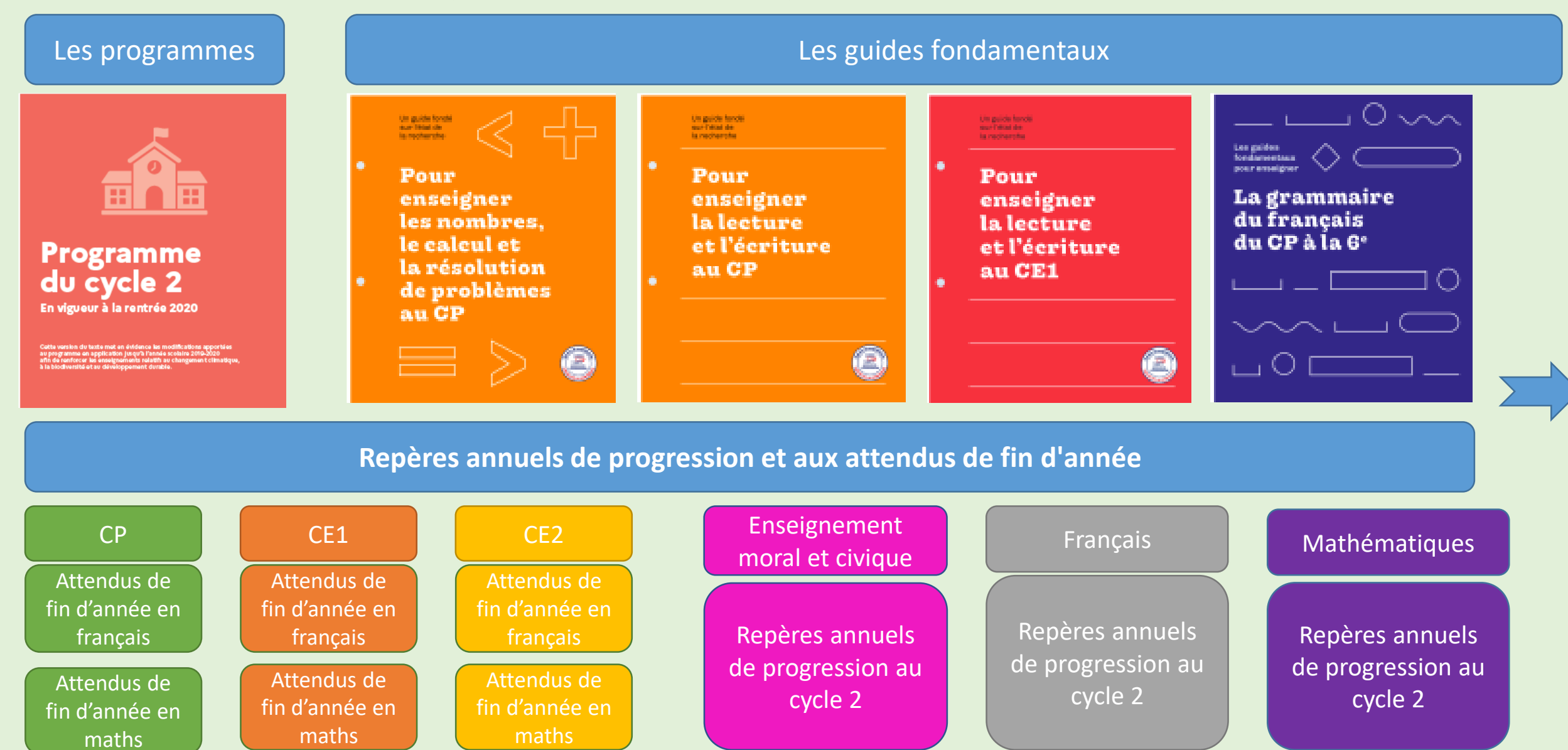

*Valérie COQUILLARD, ERUN circonscription de Verdun*

# <span id="page-1-0"></span>Les ressources institutionnelles : CYCLE 2

## **Ressources d'accompagnement**

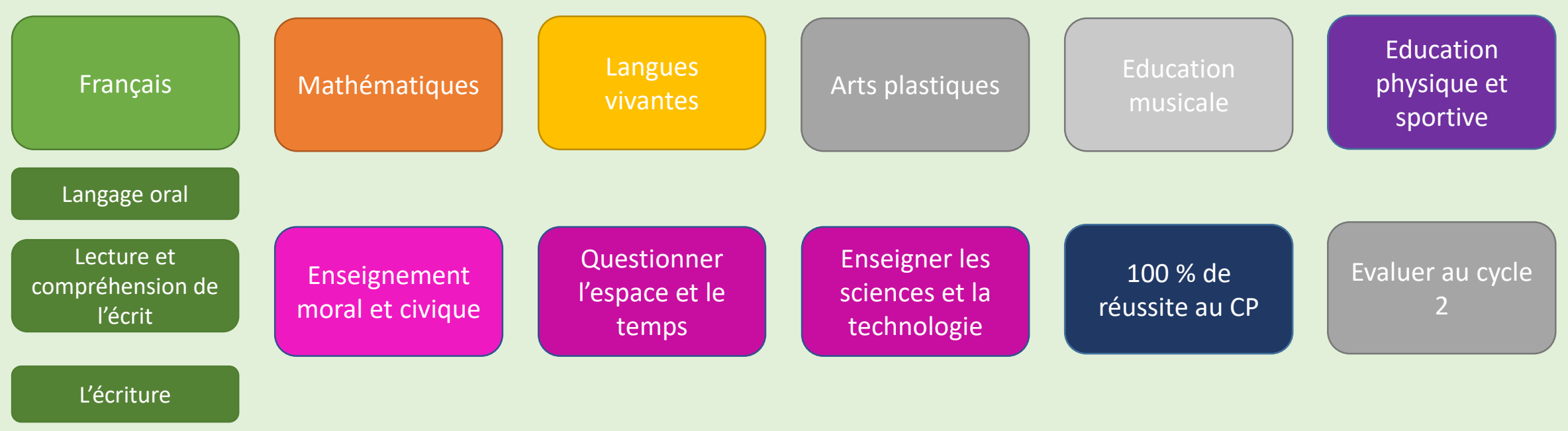

[Etude de la langue](#page-5-0)

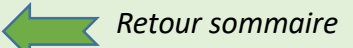

*Cliquer sur un « sous-domaine » pour accéder aux ressources proposées.*

## **Les enjeux de l'enseignement de l'oral**

<span id="page-2-0"></span>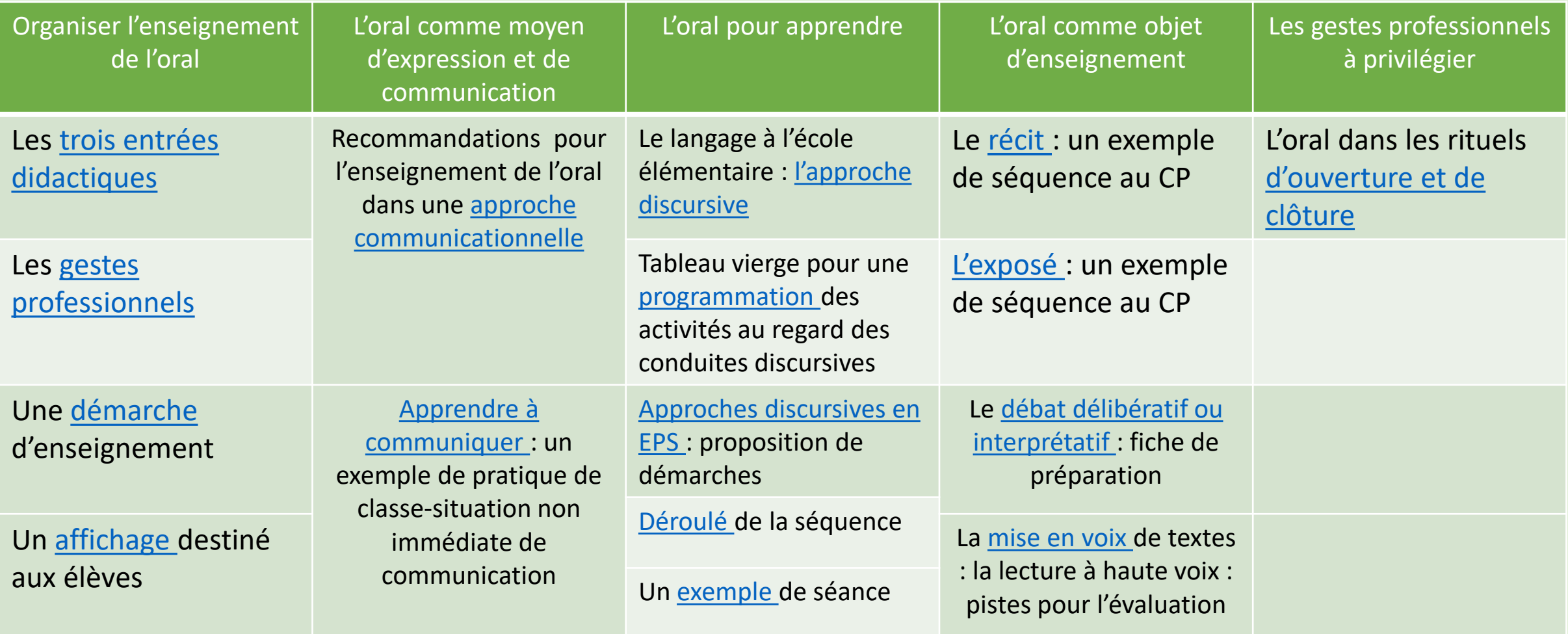

<span id="page-3-0"></span>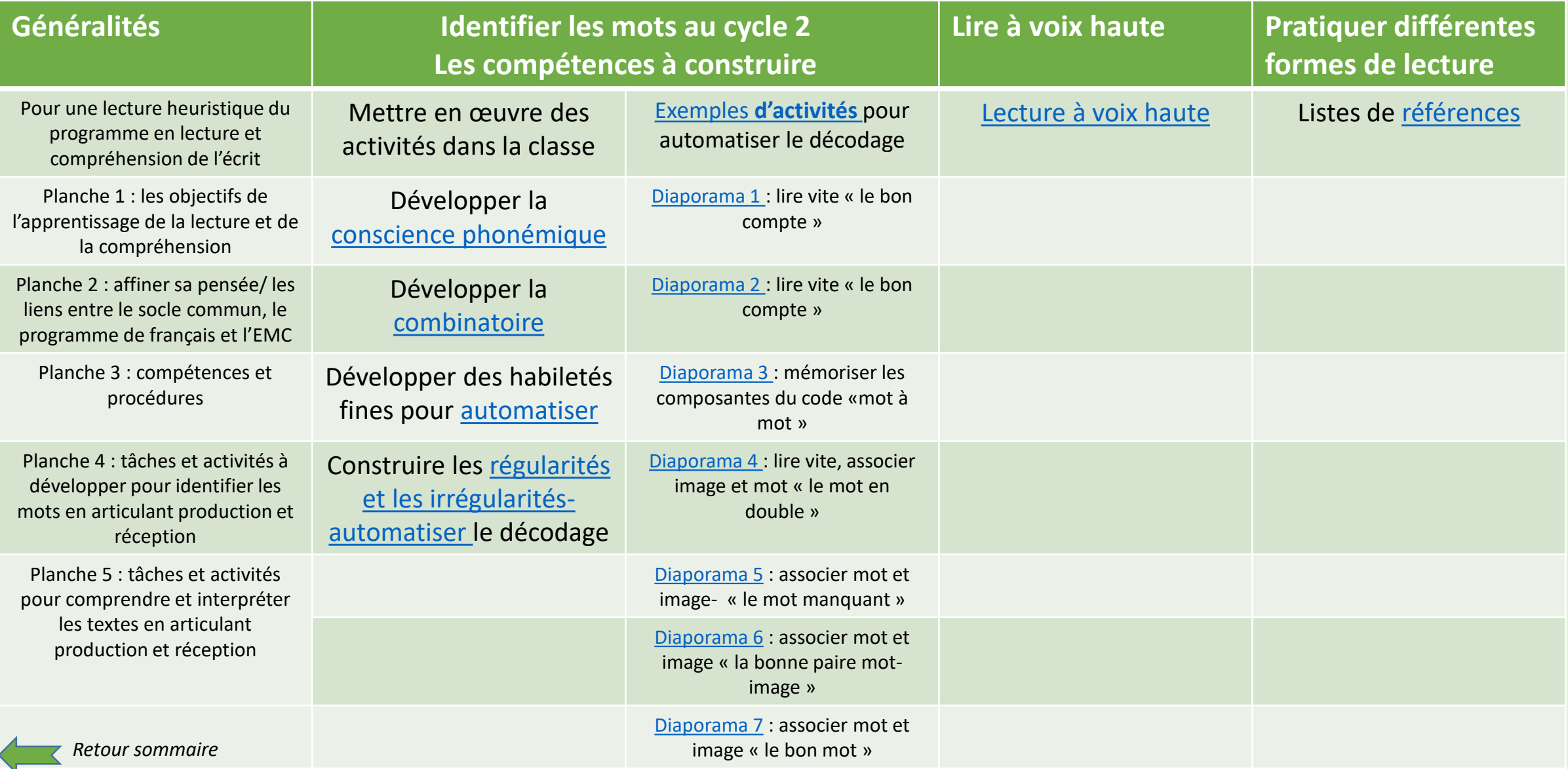

L'écriture

## [L'écriture au cycle 2](https://eduscol.education.fr/document/14371/download)

<span id="page-4-0"></span>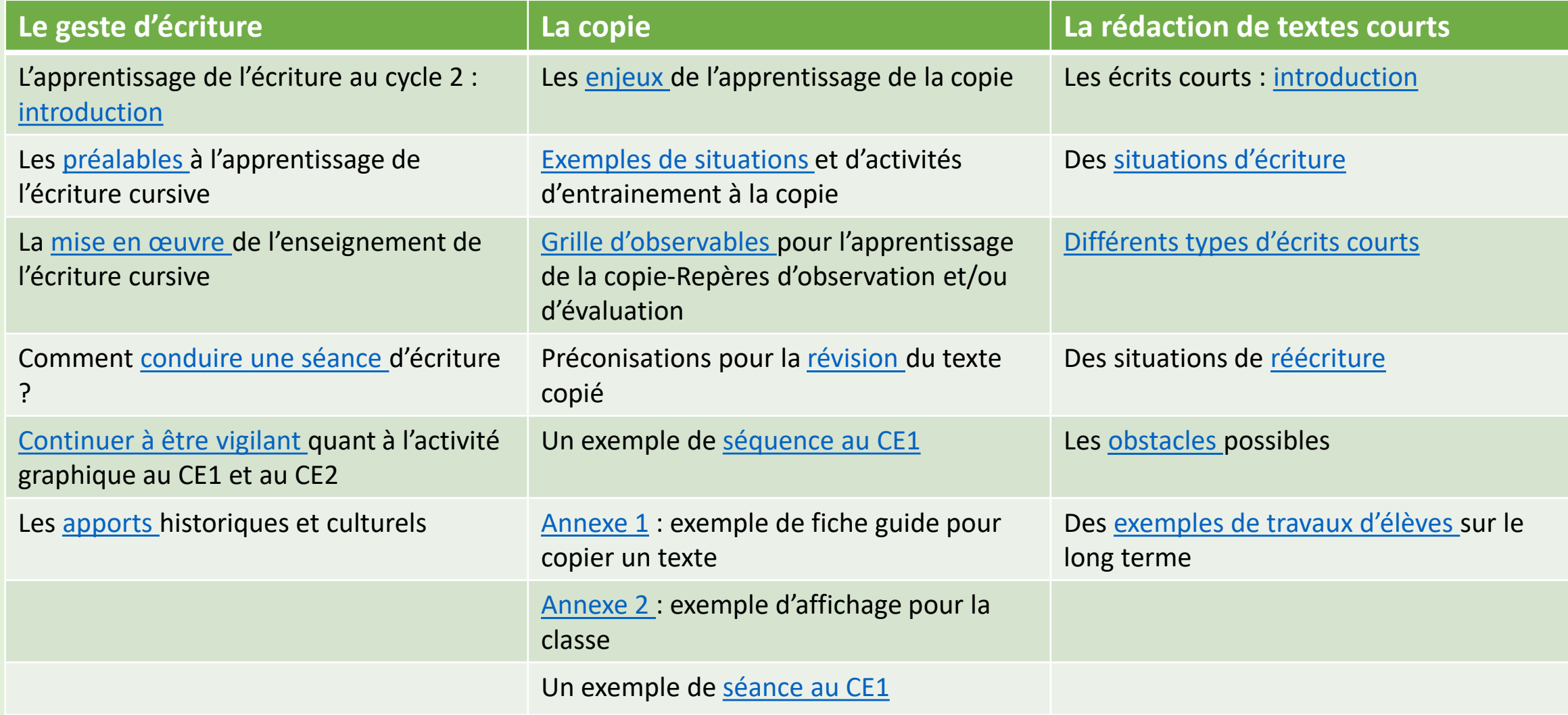

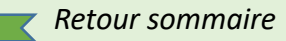

<span id="page-5-0"></span>

**Les [principes](https://eduscol.education.fr/document/14269/download) [Organiser](https://eduscol.education.fr/document/16462/download) l'étude de la langue au C2 Maitriser la [relation entre l'oral et l'écrit](https://eduscol.education.fr/document/16474/download)**

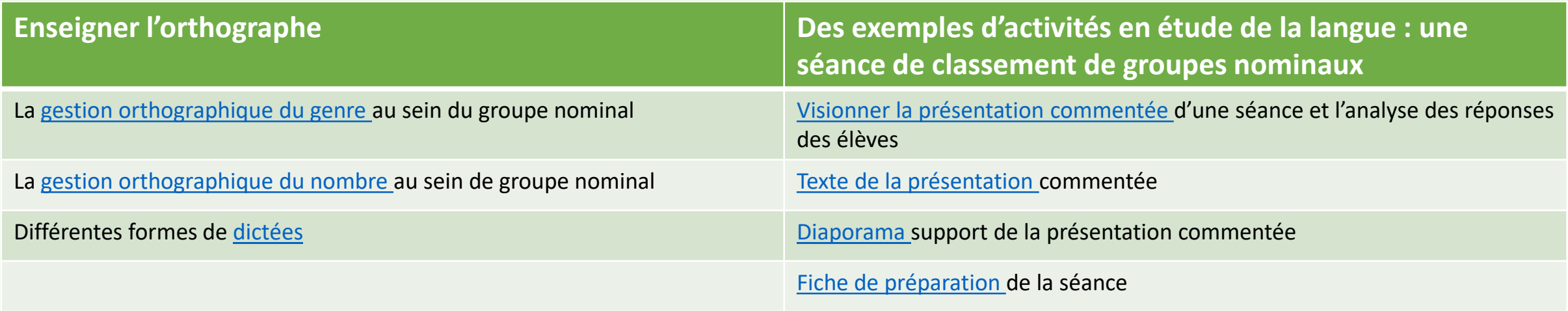

Pour aller plus loin :

- Enseigner le [vocabulaire](https://eduscol.education.fr/184/enseigner-le-vocabulaire)
- Liste de [fréquence lexicale](https://eduscol.education.fr/186/liste-de-frequence-lexicale)

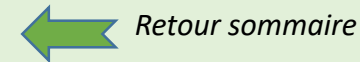

<span id="page-6-0"></span>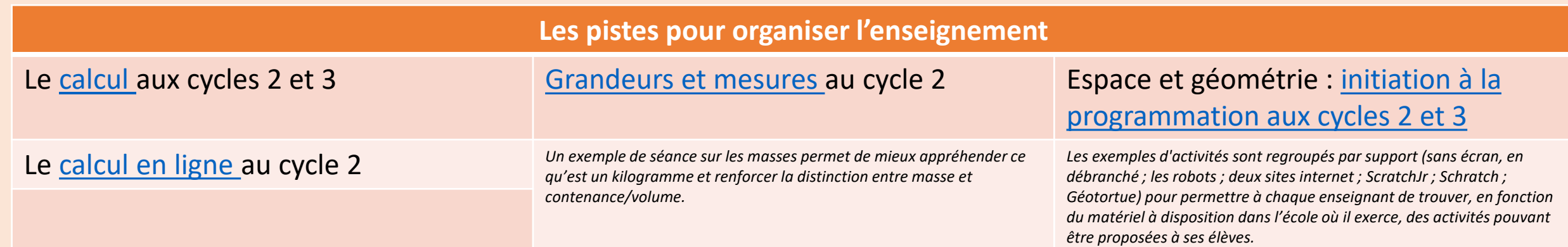

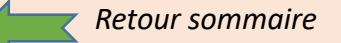

<span id="page-7-0"></span>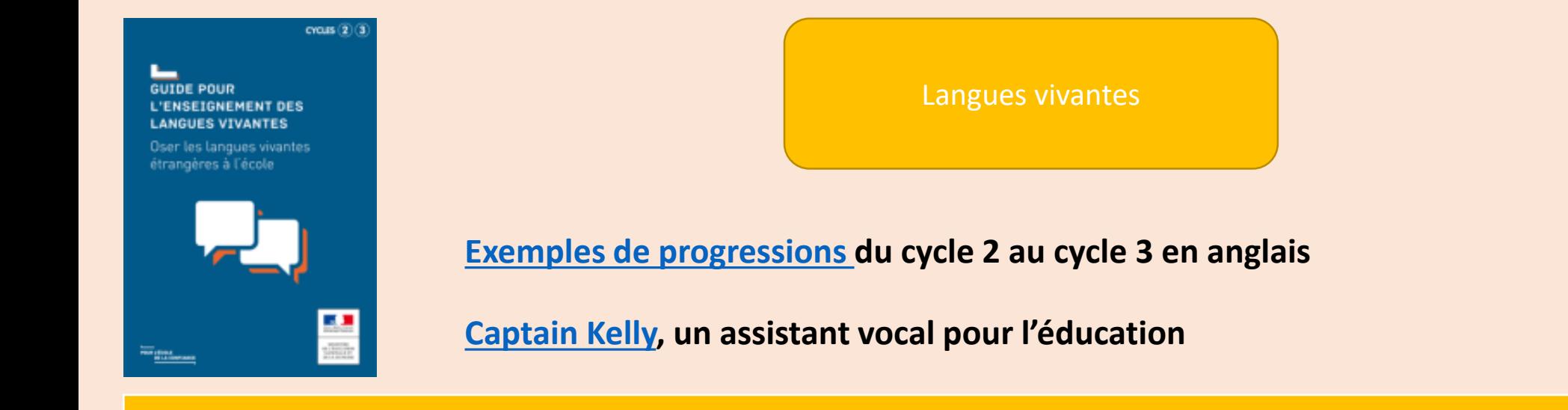

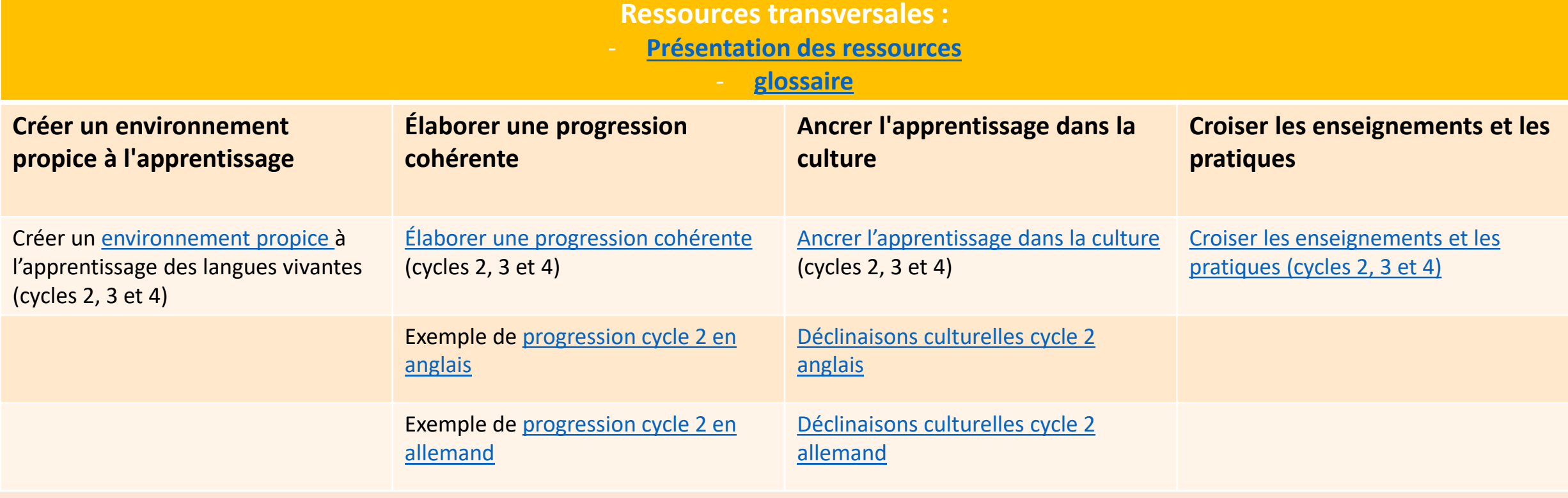

## Arts plastiques

## **[Éduquer au patrimoine de](https://eduscol.education.fr/document/337/download?attachment)  proximité à l'école élémentaire**

<span id="page-8-0"></span>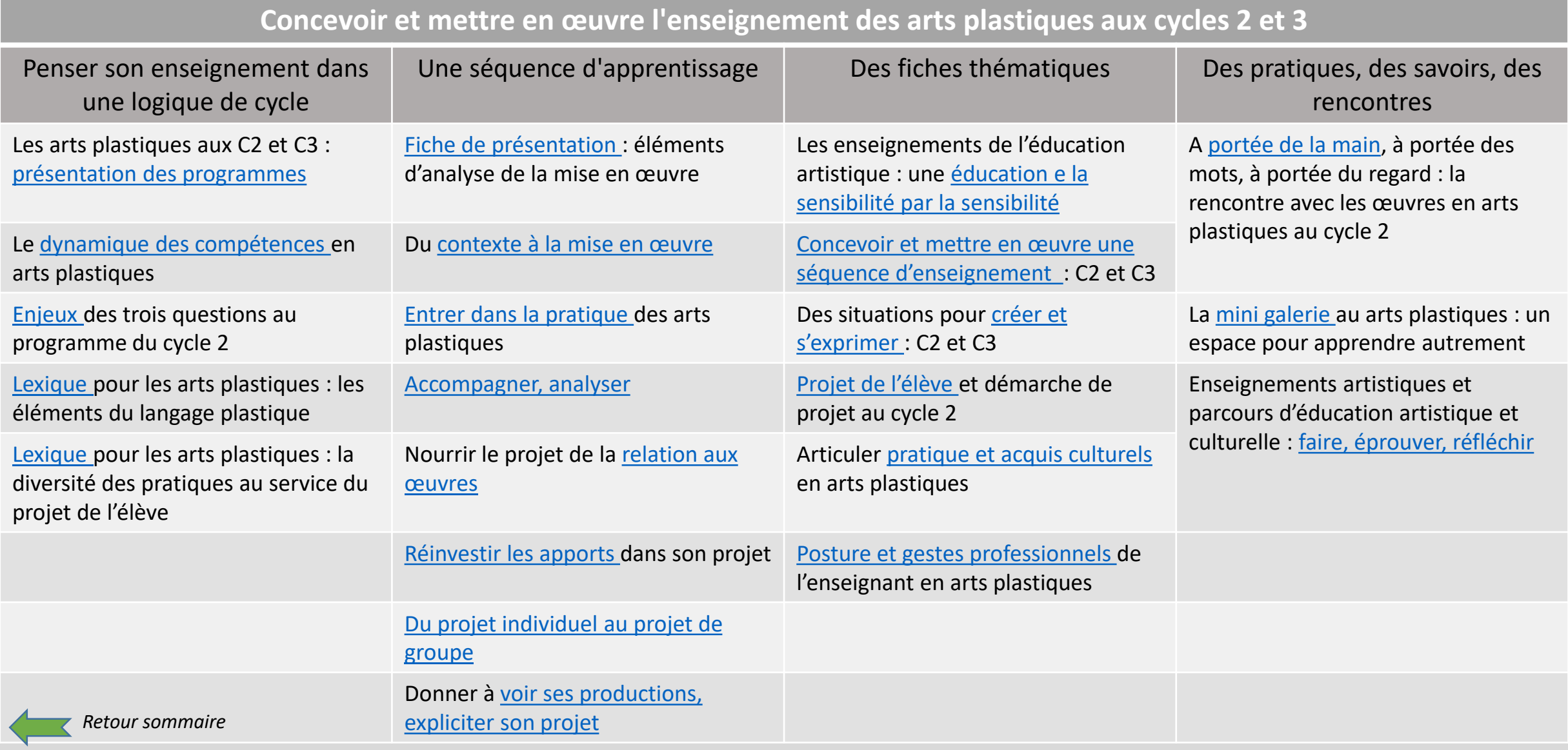

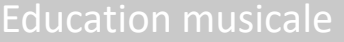

<span id="page-9-0"></span>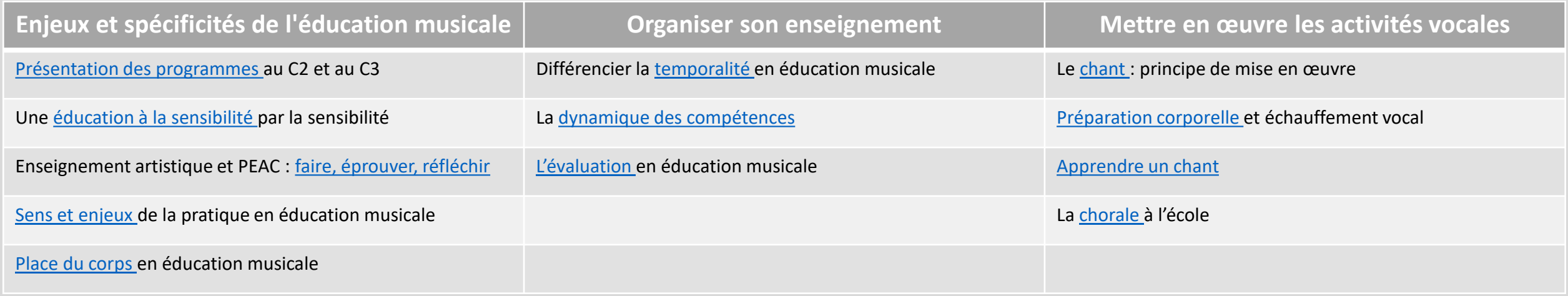

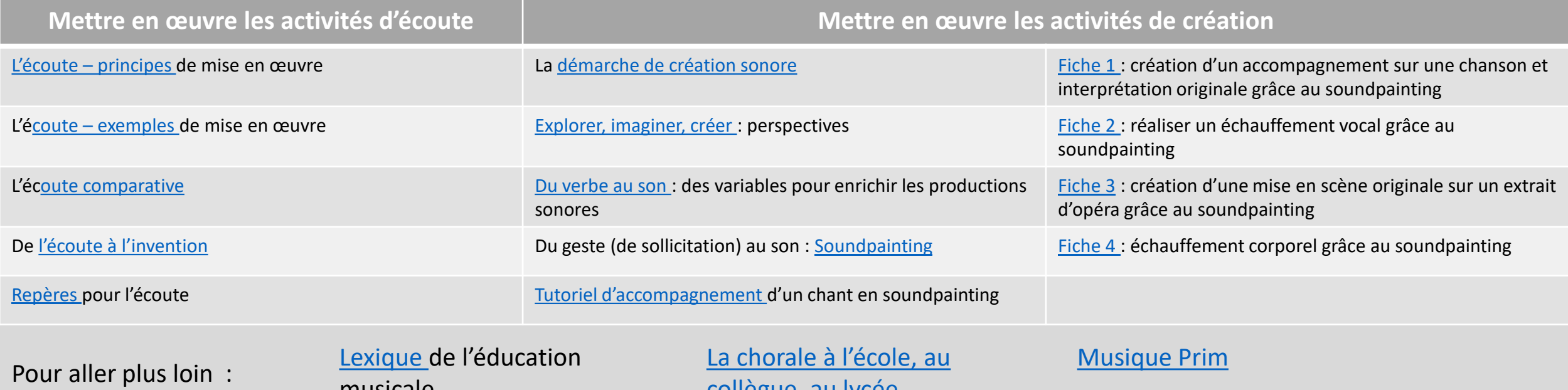

*[Retour sommaire](#page-1-0)*

musicale

collègue, au lycée

<span id="page-10-0"></span>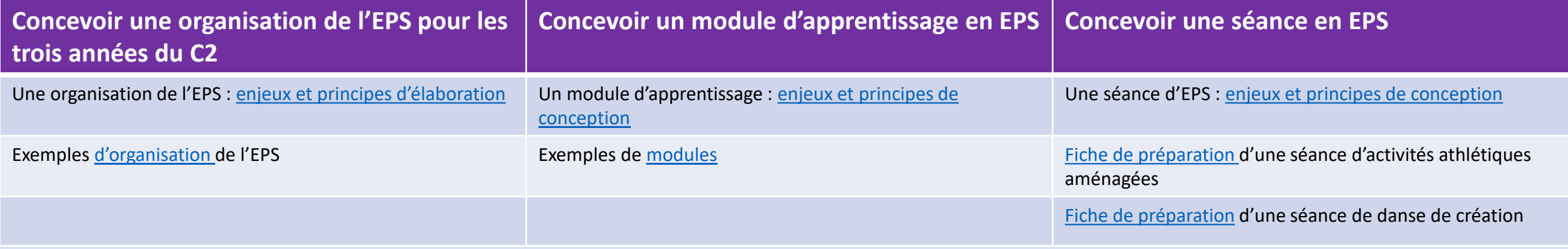

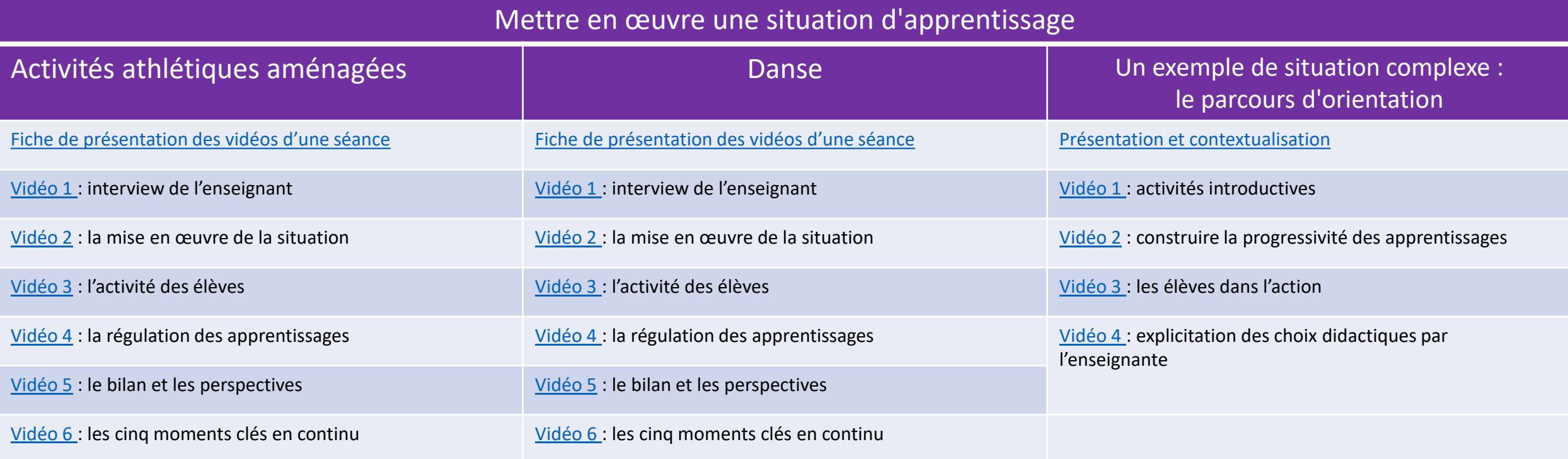

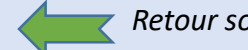

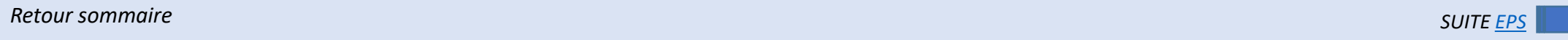

<span id="page-11-0"></span>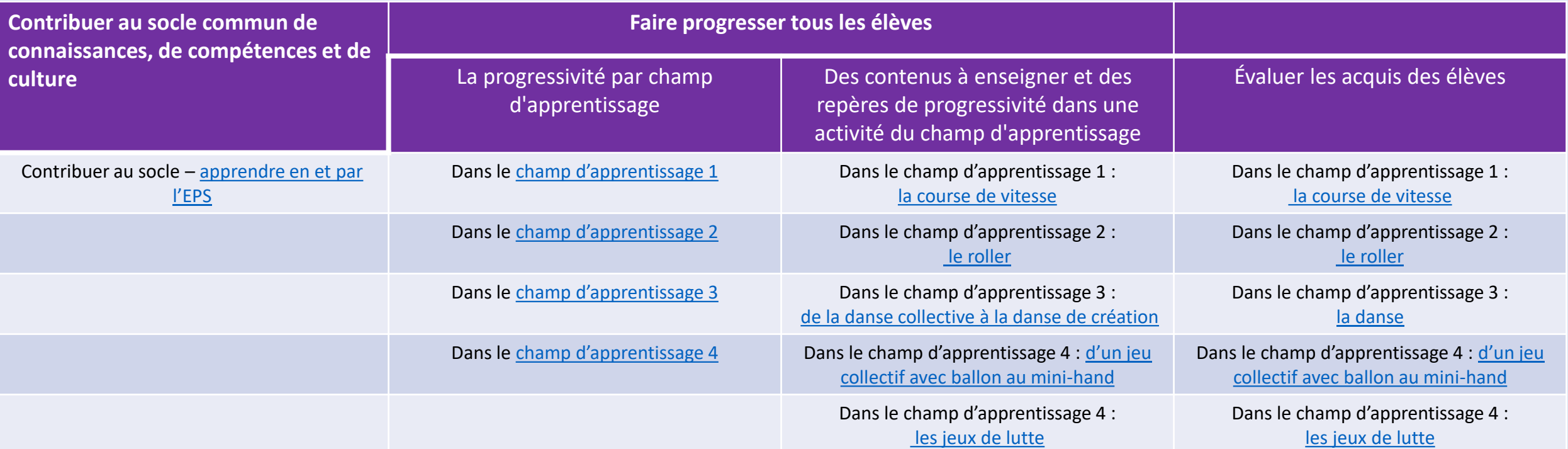

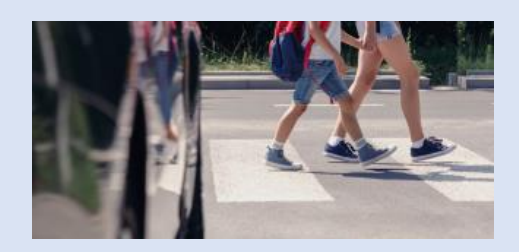

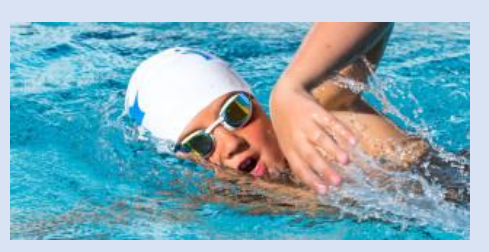

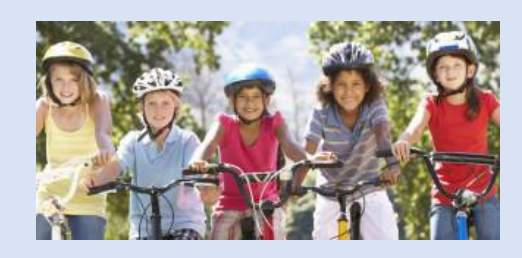

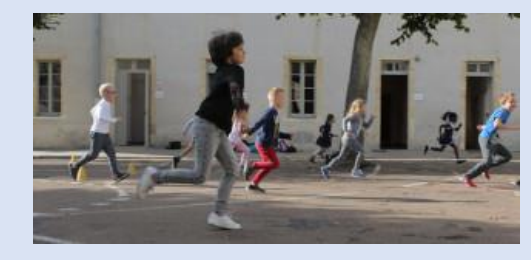

**L'éducation à la sécurité routière à l'école « Savoir-nager » Le Savoir Rouler à Vélo 30 minutes d'activité physique quotidienne**

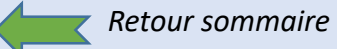

<span id="page-12-0"></span>[Repères annuels d](https://eduscol.education.fr/document/13978/download)e progression au cycle 2

**Méthodes et démarches**

- Le débat argumenté ou réglé : [fiche méthodologique](http://cache.media.eduscol.education.fr/file/EMC/01/1/ress_emc_debat_464011.pdf) / [pour aller plus loin](http://cache.media.eduscol.education.fr/file/EMC/02/3/Ress_emc_debat-plus-loin_464023.pdf)
- Les dilemmes moraux : [fiche méthodologique](http://cache.media.eduscol.education.fr/file/EMC/01/3/ress_emc_dilemmes_ethique_464013.pdf)
- La discussion à visée philosophique : [fiche méthodologique](http://cache.media.eduscol.education.fr/file/EMC/01/7/ress_emc_discussion_DVP_464017.pdf)
- La méthode de clarification des valeurs : fiche [méthodologique](http://cache.media.eduscol.education.fr/file/EMC/24/2/Ress_emc_clarification_464242.pdf)
- Les conseils d'élèves : [fiche méthodologique](http://cache.media.eduscol.education.fr/file/EMC/00/9/ress_emc_conseil_eleves_464009.pdf) (classe) / [fiche méthodologique \(](http://cache.media.eduscol.education.fr/file/Ressources_EMC/04/8/ress_conseils_eleves_502048.pdf)école)

Les messages clairs : [fiche méthodologique](http://cache.media.eduscol.education.fr/file/EMC/03/2/Ress_emc_conflits_messages_clairs_509032.pdf)

### **Ressources pour le cycle 2**

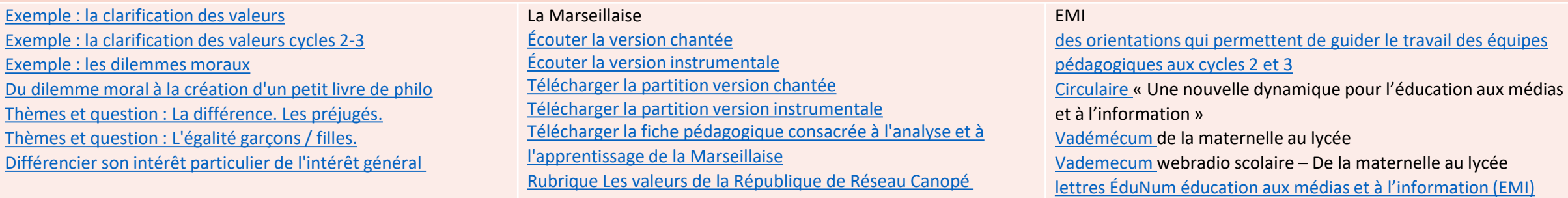

Lien [EDUSCOL](https://eduscol.education.fr/1531/education-aux-medias-et-l-information)

[Questionner l'espace et le temps :](#page-14-0) Se situer dans le temps

<span id="page-13-0"></span>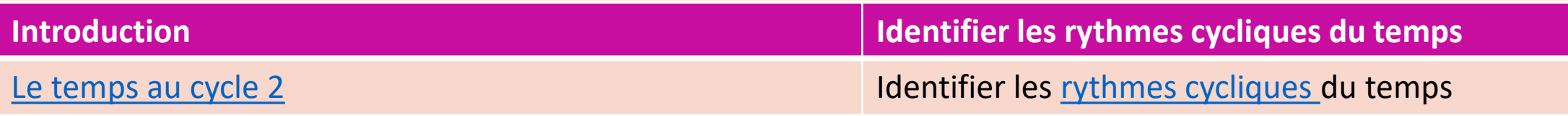

**Comparer, estimer, mesurer des durées – situer des évènements les uns par rapport aux autres : [Présentation des séquences-](https://eduscol.education.fr/document/15238/download) estimer une durée et la confronter à des outils réels de meusre**

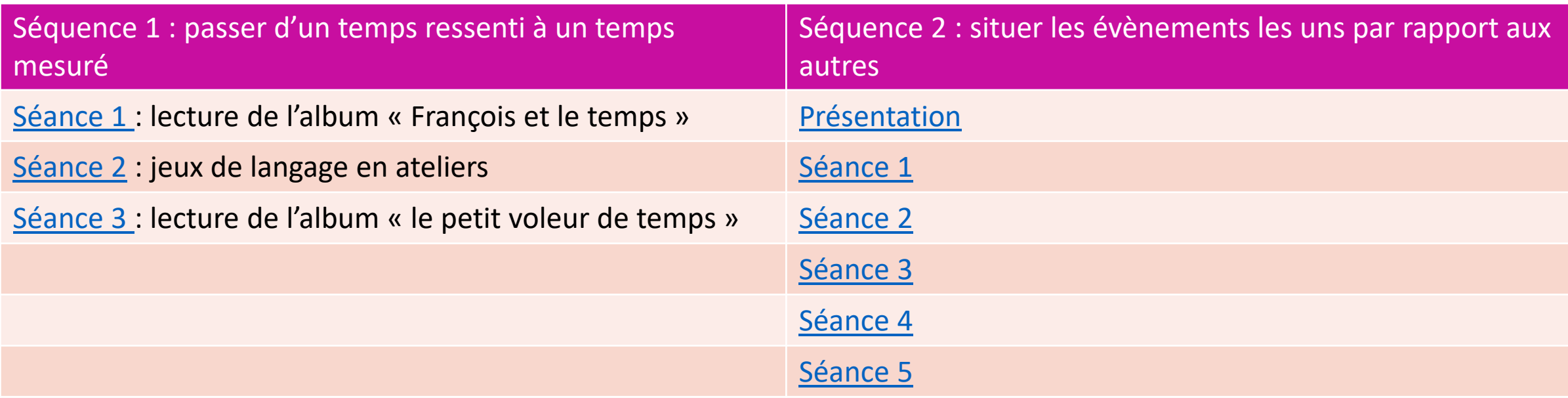

*[SUITE](#page-14-0)*

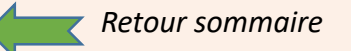

<span id="page-14-0"></span>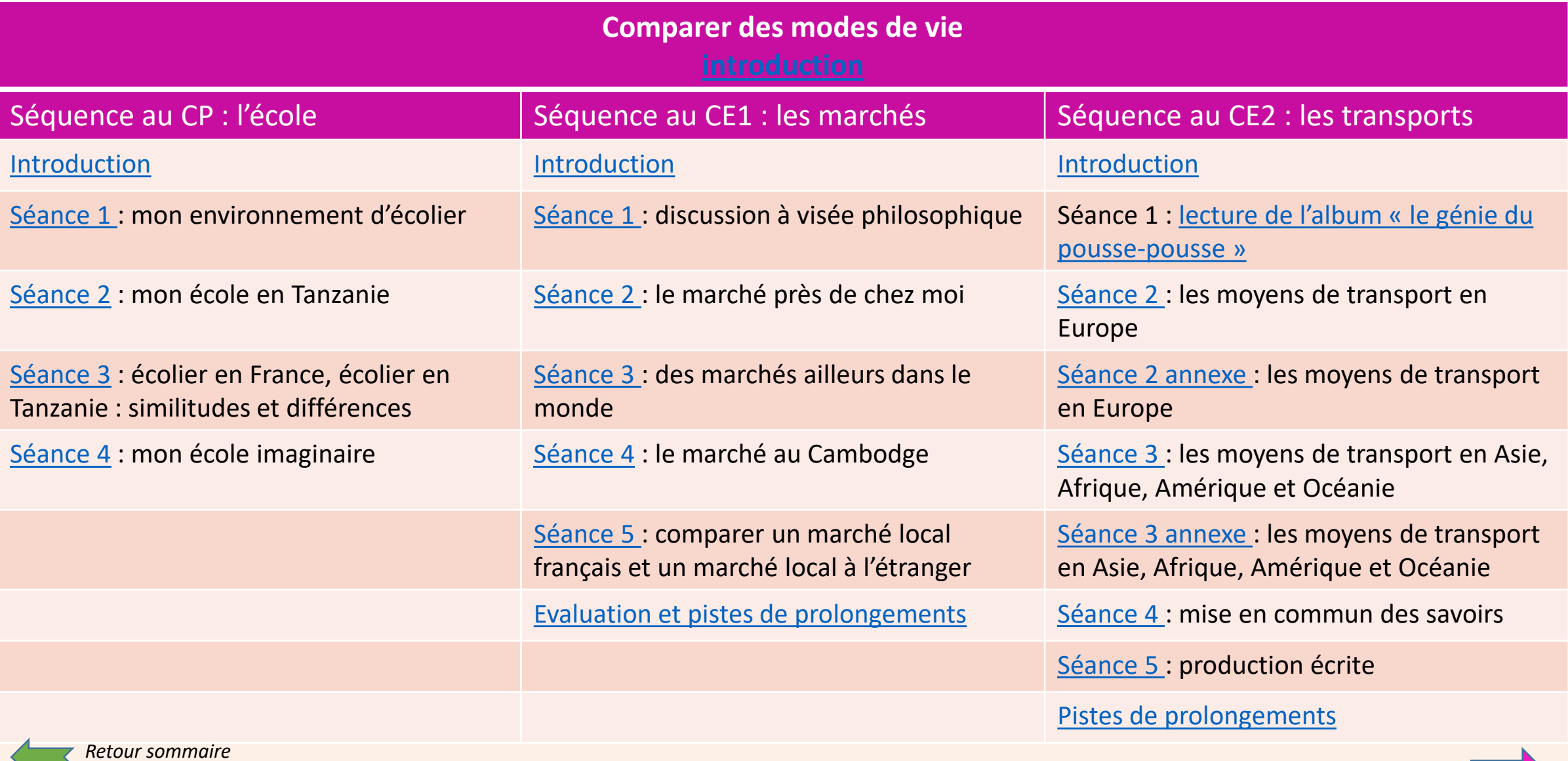

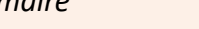

*[SUITE](#page-15-0)*

<span id="page-15-0"></span>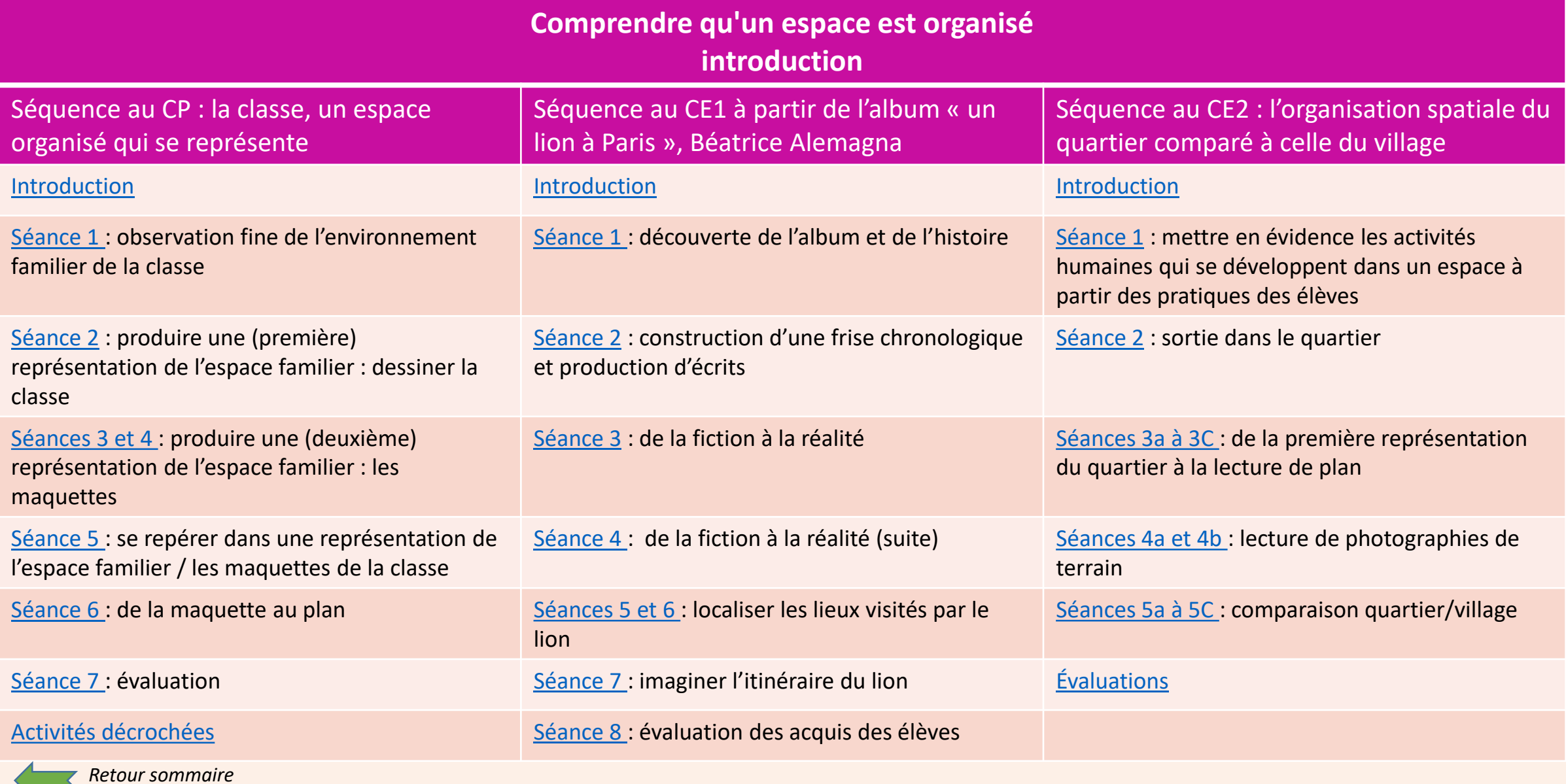

<span id="page-16-0"></span>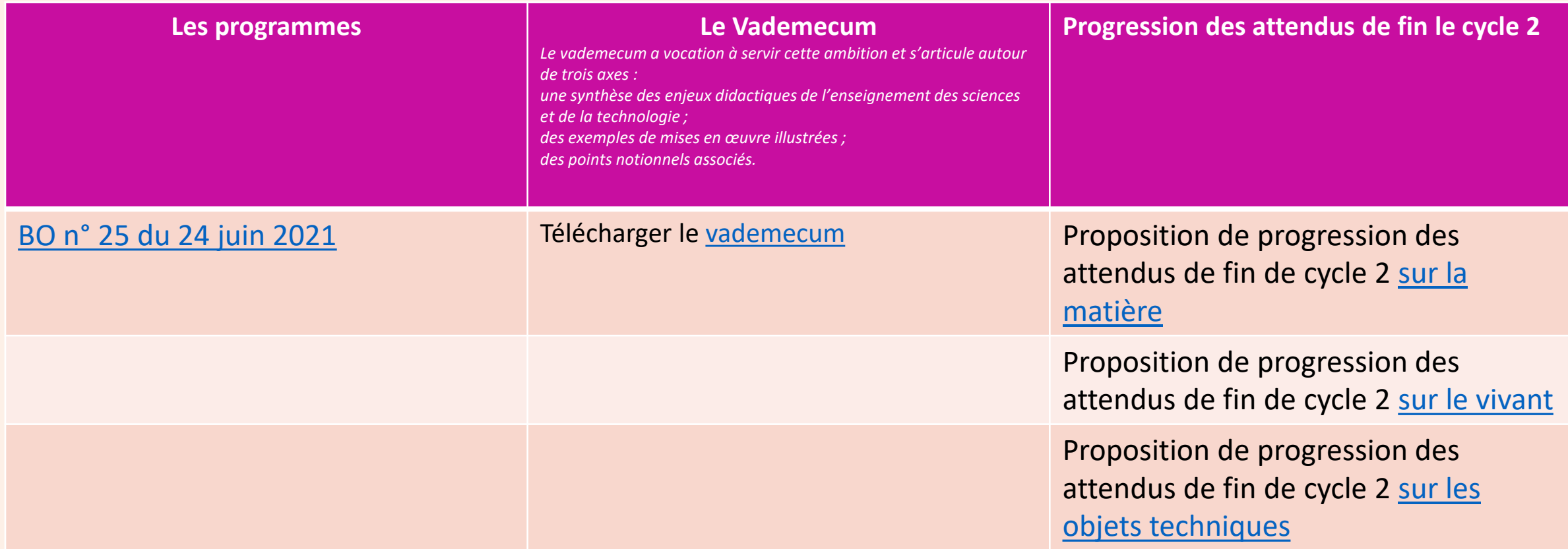

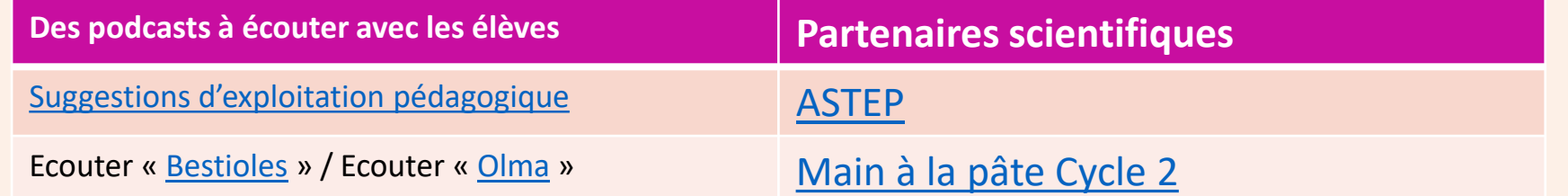

Enseigner les sciences et la technologie [Ressources notionnelles et pédagogiques](#page-18-0)

<span id="page-17-0"></span>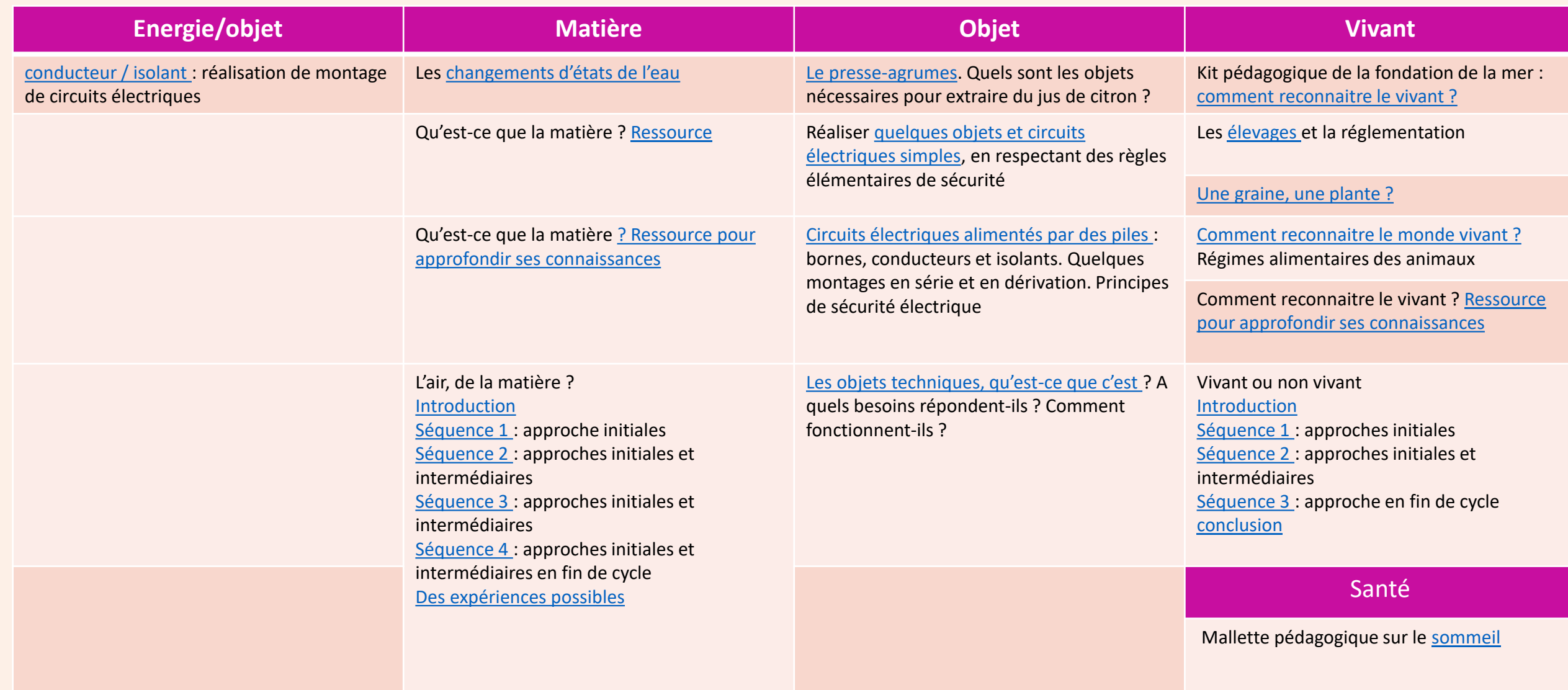

Le [vadémécum :](https://eduscol.education.fr/document/1512/download?attachment) Le pilotage des classes dédoublées 100% de réussite en CP et CE1

## <span id="page-18-0"></span>**L'année de GS**

Au cours de l'année de grande section, les élèves développent des compétences fondamentales pour se préparer à lire et à écrire. Les ajustements des programmes de l'école maternelle (arrêté du 2 juin 21) marquent une volonté de mobilisation sur des enjeux essentiels, notamment l'apprentissage de la langue orale et des premiers outils mathématiques. Les apprentissages se répartissent sur l'ensemble des trois années du cycle 1 et appellent une vigilance particulière sur la progressivité des enseignements, d'autant que cette progressivité est contenue en filigrane dans les nouveaux programmes. La programmation sur les trois années du cycle I respecte un ordre cohérent des apprentissages dans une logique de cycle qui met en cohérence contenus, compétences et activités en tenant compte des différences et des besoins de chaque élève.

Consulter le [contenu des différentes rubriques :](https://eduscol.education.fr/146/100-de-reussite-en-gs-cp-et-ce1) Le temps d'enseignement Les quatre modalités d'apprentissage L'aménagement de la classe La différenciation pédagogique L'apprentissage du langage oral La découverte de l'écrit et la compréhension du principe alphabétique La construction des nombres et leur utilisation <https://eduscol.education.fr/126/je-rentre-au-cp>

## **L'année de CP**

Le [manuel](https://www.reseau-canope.fr/conseil-scientifique-de-leducation-nationale/outils-pedagogiques.html#c18156) de lecture en CP

#### [L'aménagement](https://eduscol.education.fr/document/14194/download) de la classe

#### La gestion du temps :

Quels sont les [temps forts de l'apprentissage de la lecture](https://eduscol.education.fr/document/14197/download) et comment évoluent-ils au cours de l'année de CP ? Exemples [d'emploi du temps journalier](https://eduscol.education.fr/document/14200/download) Exemple d'emploi du [temps hebdomadaire](https://eduscol.education.fr/document/14203/download)

#### Mise en œuvre de la [différenciation p](https://eduscol.education.fr/document/14206/download)édagogique

L'apprentissage des correspondances graphèmes - phonèmes : [Notions essentielles](https://eduscol.education.fr/document/14209/download) Guide pour [construire une progression](https://eduscol.education.fr/document/14212/download) Exemples de [progressions](https://eduscol.education.fr/document/14215/download)

#### Lecture, écriture et orthographe :

Lecture et orthographe, [un renforcement mutuel](https://eduscol.education.fr/document/14218/download) à quelles conditions ? [Quelles exigences orthographiques](https://eduscol.education.fr/document/14221/download) dans les productions des élèves ? Eléments de progression [La copie, un outil](https://eduscol.education.fr/document/14224/download) au service de l'apprentissage de la lecture, de l'écriture et de l'orthographe [La copie, des situations d'apprentissage à](https://eduscol.education.fr/document/14227/download) mettre en œuvre dès le CP La [dictée a](https://eduscol.education.fr/document/14230/download)u CP

#### Le vocabulaire

[En quoi l'enseignement du lexique est-il déterminant pour l'apprentissage de la lecture](https://eduscol.education.fr/document/14233/download) ?

#### Repères de fin de CP

[Quelles compétences et quelles connaissances doit-on attendre d'un enfant à la fin de son CP](https://eduscol.education.fr/document/14236/download) ? Repères pour la lecture et l'écriture

[Quelles compétences et quelles connaissances doit-on attendre d'un enfant à la fin de son CP](https://eduscol.education.fr/document/14239/download) ? Repères pour les mathématiques

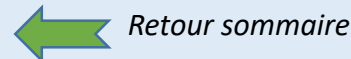

### Suivi et évaluations

[L'évaluation des acquis des élèves en CP](https://www.education.gouv.fr/l-evaluation-des-acquis-des-eleves-en-cp-des-reperes-pour-la-reussite-5318) : des repères pour la réussite [Infographie «](https://www.education.gouv.fr/media/14117/download) des repères pour la réussite au CP » [Infographie «](https://www.education.gouv.fr/media/90671/download) des repères de début d'année au CP » [Infographie «](https://www.education.gouv.fr/media/14120/download) un point d'étape pour la réussite au CP »

#### Fiches repères début CP

[Fiche évaluation repères CP : Comprendre des mots](https://www.education.gouv.fr/media/115921/download)  [Fiche évaluation repères CP : Comprendre des phrases](https://www.education.gouv.fr/media/115963/download)  [Fiche évaluation repères CP : Comprendre un texte](https://www.education.gouv.fr/media/115972/download) [Fiche évaluation repères CP : Connaître le nom des lettres](https://www.education.gouv.fr/media/115978/download)  [Fiche évaluation repères CP : Manipuler des phonèmes](https://www.education.gouv.fr/media/116005/download) [Fiche évaluation repères CP : Manipuler des syllabes](https://www.education.gouv.fr/media/116008/download)  [Fiche évaluation repères CP : Reconnaitre des lettres](https://www.education.gouv.fr/media/116017/download) 

[Fiche évaluation repères CP : Comparer des nombres](https://www.education.gouv.fr/media/115915/download) [Fiche évaluation repères CP : Compter des objets](https://www.education.gouv.fr/media/115975/download)  [Fiche évaluation repères CP : Écrire des nombres](https://www.education.gouv.fr/media/115987/download)  [Fiche évaluation repères CP : Lire des nombres](https://www.education.gouv.fr/media/115996/download)  [Fiche évaluation repères CP : Placer un nombre sur une ligne](https://www.education.gouv.fr/media/116014/download)  graduée [Fiche évaluation repères CP : Résoudre les problèmes](https://www.education.gouv.fr/media/116023/download) [Fiche évaluation repères CP : Résoudre un problème en géométrie](https://www.education.gouv.fr/media/116026/download) 

#### Fiches repères mi-cp

[Fiche évaluation Point d'étape : Comprendre des phrases lues seul](https://www.education.gouv.fr/media/119731/download) [Fiche évaluation Point d'étape : Comprendre des phrases](https://www.education.gouv.fr/media/119734/download) [Fiche évaluation Point d'étape : Connaître le nom des lettres](https://www.education.gouv.fr/media/119737/download)  [Fiche évaluation Point d'étape : Écrire des mots](https://www.education.gouv.fr/media/119740/download)  [Fiche évaluation Point d'étape : Écrire des syllabes](https://www.education.gouv.fr/media/119743/download)  [Fiche évaluation Point d'étape : Lire à voix haute des mots](https://www.education.gouv.fr/media/119746/download) [Fiche évaluation Point d'étape : Lire à voix haute un texte](https://www.education.gouv.fr/media/119749/download)  [Fiche évaluation Point d'étape : Manipuler des phonèmes](https://www.education.gouv.fr/media/119752/download) 

[Fiche évaluation Point d'étape CP : Additionner](https://www.education.gouv.fr/media/119710/download)  [Fiche évaluation Point d'étape CP : Comparer des nombres](https://www.education.gouv.fr/media/119713/download)  [Fiche évaluation Point d'étape CP : Écrire des nombres](https://www.education.gouv.fr/media/119716/download)  [Fiche évaluation Point d'étape CP : Placer un nombre sur une](https://www.education.gouv.fr/media/119719/download)  ligne graduée [Fiche évaluation Point d'étape CP : Résoudre des problèmes](https://www.education.gouv.fr/media/119722/download)  [Fiche évaluation Point d'étape CP : Soustraire](https://www.education.gouv.fr/media/119725/download) 

## <span id="page-19-0"></span>**Évaluations CP Évaluations CE1**

[Infographie](https://www.education.gouv.fr/media/21830/download) « des repères de début d'année en CE1 »

#### **Fiches repères CE1**

[Fiche évaluation repères CE1 : Comprendre des mots](https://www.education.gouv.fr/media/115918/download)  [Fiche évaluation repères CE1 : Comprendre des phrases](https://www.education.gouv.fr/media/115924/download)  [Fiche évaluation repères CE1 : Comprendre des phrases lues seul](https://www.education.gouv.fr/media/115927/download) [Fiche évaluation repères CE1 : Comprendre un texte lu seul](https://www.education.gouv.fr/media/115969/download) [Fiche évaluation repères CE1 : Écrire des mots](https://www.education.gouv.fr/media/115981/download)  [Fiche évaluation repères CE1 : Écrire des syllabes](https://www.education.gouv.fr/media/115990/download) [Fiche évaluation repères CE1 : Lire à voix haute des mots](https://www.education.gouv.fr/media/115999/download)  [Fiche évaluation repères CE1 : Lire à voix haute un texte](https://www.education.gouv.fr/media/116002/download) 

[Fiche évaluation repères CE1 : Calculer mentalement](https://www.education.gouv.fr/media/115852/download) [Fiche évaluation repères CE1 : Additionner](https://www.education.gouv.fr/media/115849/download)  [Fiche évaluation repères CE1 : Écrire des nombres](https://www.education.gouv.fr/media/115984/download)  [Fiche évaluation repères CE1 : Lire des nombres](https://www.education.gouv.fr/media/115993/download) [Fiche évaluation repères CE1 : Placer un nombre sur une ligne graduée](https://www.education.gouv.fr/media/116011/download)  [Fiche évaluation repères CE1 : Résoudre des problèmes](https://www.education.gouv.fr/media/116020/download)  [Fiche évaluation repères CE1 : Résoudre un problème en géométrie](https://www.education.gouv.fr/media/116029/download)  [Fiche évaluation repères CE1 : Soustraire](https://www.education.gouv.fr/media/116032/download) 

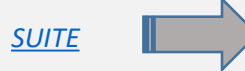

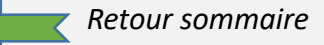

## Suivi et évaluations

<span id="page-20-0"></span>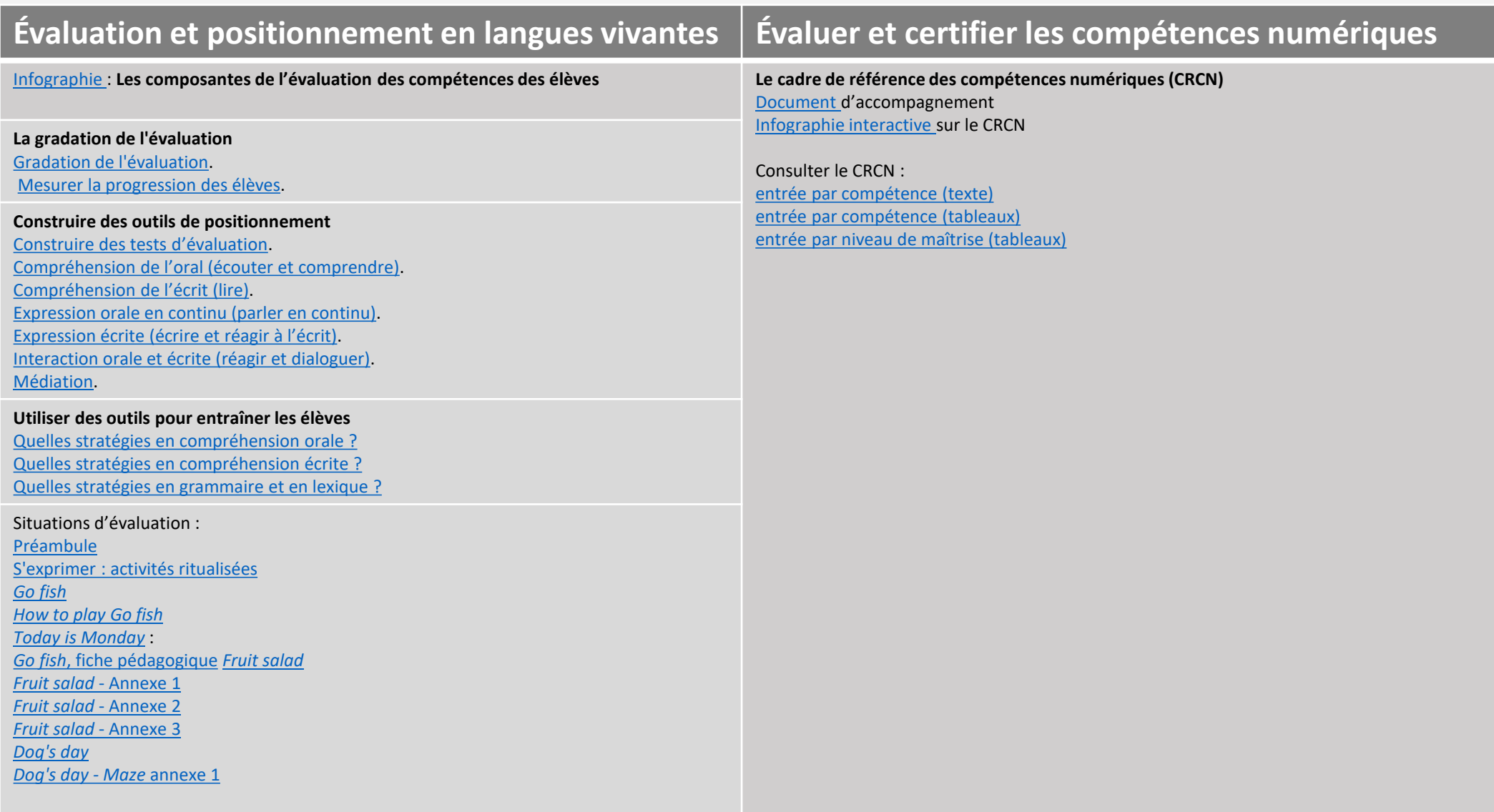

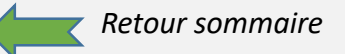